# **ДИДАКТИЧЕСКИЕ АСПЕКТЫ ИНФОРМАТИЗАЦИИ ОБРАЗОВАНИЯ**

# **РАЗНОУРОВНЕВЫЕ ПРИКЛАДНЫЕ ЭЛЕКТРОННЫЕ ТАБЛИЦЫ В КУРСЕ «АУДИОВИЗУАЛЬНЫЕ ТЕХНОЛОГИИ ОБУЧЕНИЯ»**

#### **А.И. Азевич**

Кафедра информатизации образования Московский городской педагогический университет *Шереметьевская ул., 29, Москва, Россия, 127521* 

Студенты педагогических вузов в рамках прохождения курсов «Аудиовизуальные технологии обучения» и «Использование современных информационных и коммуникационных технологий в учебном процессе» при изучении табличного процессора Microsoft Excel должны опираться на примеры, связанные с обработкой различных данных, накопленных в ходе образовательного процесса.

**Ключевые слова:** студент; лабораторная работа; табличный процессор; функции.

Возможности электронных таблиц поистине безграничны. С их помощью создаются различные документы, финансовые и статистические отчеты, производятся всевозможные вычисления. Они незаменимы и в повседневной работе современного учителя, постоянно оценивающего результаты деятельности своих учеников. Традиционная система учета знаний не учитывает всех особенностей учебного процесса. Кроме того, электронный учет достижений школьников отличается более высокой степенью точности, объективности, полнотой охвата данных. Программа Microsoft Excel — незаменимый помощник преподавателя при решении самых разнообразных задач, начиная с составления простейшего графика дежурств и заканчивая изготовлением предметных кроссвордов. Поэтому, обучаясь в педагогическом вузе, студент должен в совершенстве овладеть навыками работы с электронными таблицами, научиться грамотно применять полученные знания в повседневной практике.

Пособий, комплексно демонстрирующих примеры использования программы Microsoft Excel школьными работниками, крайне мало, а на занятиях по курсу информатики, который изучается на первом курсе, в основном решаются задачи далекие от образовательной сферы. Поэтому на старших курсах в рамках изучения дисциплин «Аудиовизуальные технологии обучения», «Технические и аудиовизуальные средства обучения», «Использование современных информационных

и коммуникационных технологий в учебном процессе» необходимо включать в практическую часть проекты по созданию электронных таблиц, решающих задачи прикладного образовательного характера, а именно: составление электронного журнала учителя, подготовка таблицы учета предметных данных, разработка тестовых заданий, учебных кроссвордов и т.д.

Студенты непрофильных специальностей по отношению к информатике еще недостаточно владеют навыками работы с электронными таблицами, поэтому подготовка лабораторных работ по курсу строится с учетом двух технологических принципов: подробная пошаговая инструкция и целевой наглядный пример. Еще одна важная особенность при выполнении студентами практических заданий последовательная демонстрация различных готовых таблиц, облегчающих работу учителя-предметника, классного руководителя, педагога-специалиста. Помимо сказанного следует учесть и такой немаловажный фактор, как дифференциация уровня сложности прикладных образовательных задач, реализуемых в ходе разработки электронных таблиц. Рассмотрим это положение на различных примерах. В ходе анализа будем классифицировать лабораторные работы как по степени трудности, так и по характеру принадлежности к той или иной образовательной области. Важно помнить еще и о том, что каждый преподаватель вуза работает с конкретной категорией студентов, различающихся по ИКТ-компетентности, специальности, уровню мотивации и т.д.

Для определения степени сложности лабораторной работы установим несколько технологических уровней: низкий, средний и высокий*.* Позже определим критерии каждого уровня. Кроме того, для всех лабораторных работ зафиксируем определенный характер образовательного содержания. Если таблица относится к учету данных, связанных с организацией учебного процесса и не связана со спецификой того или иного школьного предмета, назовем ее *общей*. В противном случае она будет называться *предметной.* 

Рассмотрим некоторые лабораторные работы, предназначенные для студентов педагогических вузов, изучающих курсы «Аудиовизуальные технологии обучения», «Технические и аудиовизуальные средства обучения», «Использование современных информационных и коммуникационных технологий в учебном процессе». Анализируя лабораторные работы, будем фиксировать степень их технологической трудности и характер содержания. В ходе анализа лабораторной работы приведем краткий план работы, по понятным причинам опуская ее подробную пошаговую инструкцию. Выделим узловые элементы электронной таблицы: цели, функции, содержание, связи.

# **ЛАБОРАТОРНАЯ РАБОТА № 1 (Н—O) (уровень: низкий; характер: общий)**

### **Тема: «Ведомость успеваемости учеников»**

*Цели:* разработать в программе Microsoft Excel рабочую книгу учета текущих и итоговых показателей знаний учеников по определенной теме; научиться форматировать таблицу, исходя из поставленных задач; сформировать умение применять нужные функции для создания упорядоченной базы данных.

Исходя из предложенной учебной ситуации, подготовить соответствующую электронную таблицу.

Вы — учитель-предметник, которому нужно составить таблицу учета знаний пяти учеников класса в течение учебного года. Оценки выставляются за каждую пройденную часть материала (12 тем). В конце года проводится итоговая контрольная работа. В отдельной колонке выставляется средний балл за тематические работы (по строке). В следующей колонке рассчитывается оценка — результат округления средней оценки ученика. Кроме того, определите средний результат знаний по всем темам (по столбцу). Постройте графическую модель полученной базы данных — диаграмму определенного вида.

*Используются функции***:** СУММ; ОКРУГЛ, СРЗНАЧ. Примените сортировку полученных данных по убыванию оценок для последнего столбца.

В результате выполнения всех пунктов плана у вас должна получиться примерная таблица (рис. 1).

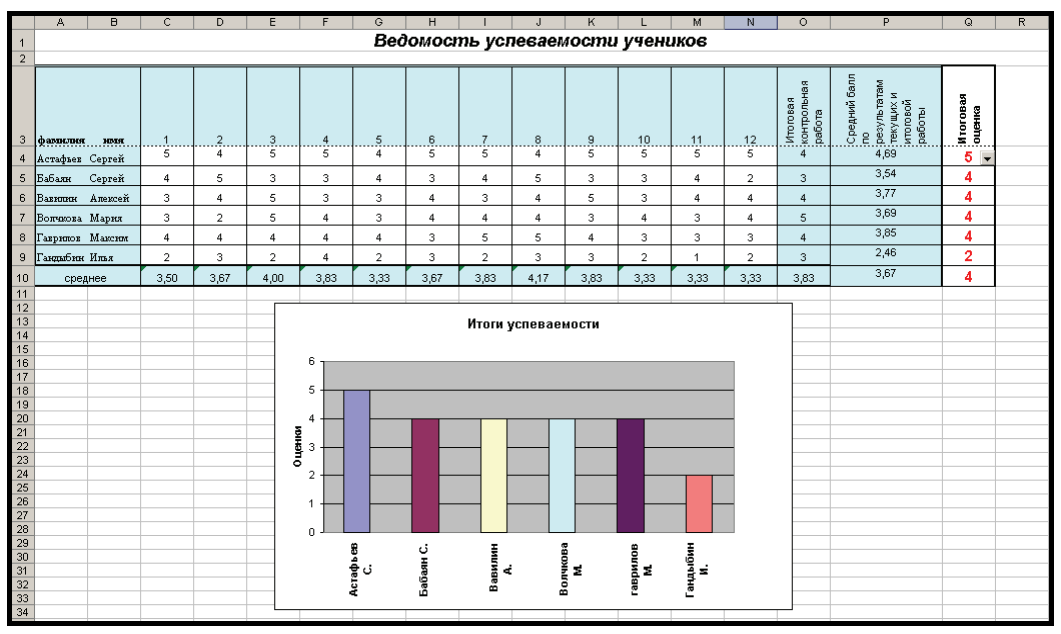

**Рис. 1.** Ведомость успеваемости учеников

#### **ЛАБОРАТОРНАЯ РАБОТА № 2 (С—O) (уровень: средний, характер: общий) Тема: «Качество знаний учеников. Итоговый отчет классного руководителя»**

*Цели:* с помощью программы Microsoft Excel разработать электронную форму-отчет успеваемости класса по итогам учебного года; научиться форматировать таблицу исходя из предложенной учебной ситуации; выработать умения применять комбинированные функции и защиту для отдельных ячеек.

Используются функции: СУММ; ОКРУГЛ. Защита отдельных ячеек. Исходя из предложенной учебной ситуации, составьте рабочую книгу (электронную таблицу).

Вы — классный руководитель, которому необходимо подготовить отчет по классу в конце учебного года. В него нужно включить следующие показатели: качество знаний учеников, степень обученности, процент успеваемости. При оценке *качества знаний* используйте следующую формулу

$$
K_{\rm 3H\ddot{o}HH\ddot{m}} = (N_5 + N_4) / N_{\rm 06m},
$$

где К<sub>знаний</sub> — качество знаний,  $N_5$  — количество учеников, получивших оценку 5;  $N_4$  — количество учеников, получивших оценку 4;  $N_{\text{off}}$  — общее количество учеников в классе.

Основным показателем учебной деятельности школьника, которую надо учитывать при анализе его обученности, является конечный результат. Объективный итог выражается в правильном решении задачи, в оптимальном числе «шагов» до результата, расходе времени, в решении задач разного уровня сложности. Степень обученности учеников (СОУ) вычисляется по формуле

 $COY = K_5 + 0.64 \cdot K_4 + 0.36 \cdot K_3 + 0.16 \cdot K_2 \cdot 0.04 \cdot K_1$ 

где *К*5, *К*4, ... — количество учеников, успевающих на оценку 5, 4, 3, 2, 1 соответственно.

Для вычисления процента успеваемости используется формула  $\Pi_{\text{vcreb}} = (100 - 100 (N_{\text{H/}a} + N_2) / N_{\text{offII}})^{0.0}$ 

где *N*н/а — количество неаттестованных учащихся, *N*2 — количество учеников, получивших оценку 2.

Поставьте защиту на все ячейки, кроме тех, куда оценки вносятся вручную, т.е. в ячейки *H*2, *B*6*—F*6*.* 

Используя данные выше формулы и один из вариантов форматирования, подготовьте примерную таблицу (рис. 2).

|    | А | B                                | C | D                   | E              | F          | G       | H  |  |  |  |  |  |  |
|----|---|----------------------------------|---|---------------------|----------------|------------|---------|----|--|--|--|--|--|--|
|    |   |                                  |   |                     |                |            |         |    |  |  |  |  |  |  |
| 2  |   | Количество учеников класса<br>35 |   |                     |                |            |         |    |  |  |  |  |  |  |
| 3  |   |                                  |   |                     |                |            |         |    |  |  |  |  |  |  |
| 4  |   |                                  |   | <b>Успеваемость</b> |                |            |         |    |  |  |  |  |  |  |
| 5  |   | 5                                | 4 | з                   | $\overline{2}$ | <b>HIA</b> |         |    |  |  |  |  |  |  |
| 6  |   | 7                                | 8 | 12                  | 3              |            | 5 BCEFO | 35 |  |  |  |  |  |  |
| 7  |   |                                  |   |                     |                |            |         |    |  |  |  |  |  |  |
| 8  |   | Качество знаний                  |   |                     |                |            |         |    |  |  |  |  |  |  |
| 9  |   | 42,8571                          |   |                     |                |            |         |    |  |  |  |  |  |  |
| 10 |   |                                  |   |                     |                |            |         |    |  |  |  |  |  |  |
| 11 |   | Степень обученности              |   |                     |                |            |         |    |  |  |  |  |  |  |
| 12 |   | 48,1714                          |   |                     |                |            |         |    |  |  |  |  |  |  |
| 13 |   |                                  |   |                     |                |            |         |    |  |  |  |  |  |  |
| 14 |   | Процент успеваемости             |   |                     |                |            |         |    |  |  |  |  |  |  |
| 15 |   | 77,14                            |   |                     |                |            |         |    |  |  |  |  |  |  |
| 16 |   |                                  |   |                     |                |            |         |    |  |  |  |  |  |  |
| 17 |   |                                  |   |                     |                |            |         |    |  |  |  |  |  |  |

**Рис. 2.** Показатели учебной деятельности школьника

#### **ЛАБОРАТОРНАЯ РАБОТА № 3 (В—П) (уровень: высокий, характер: прикладной) Тема: «Мониторинг двигательных навыков учеников 11 класса»**

*Цели:* составить в программе Microsoft Excel рабочую книгу показателей двигательных навыков учеников 11-го класса по шести контрольным упражнениям (общеобразовательный класс) (1); отформатировать три листа таблицы (числовые показатели, нормативы, методическая справка); сформировать умение составлять логические функции, связывающие данные разных листов таблицы; подготовить методическую справку, разъясняющую главные цели таблицы.

Исходя из предложенной учебной ситуации, составьте электронную таблицу.

Каждое полугодие учитель физической культуры готовит отчет о степени сформированности двигательных качеств учеников. Подготовьте такой отчет для учеников 11-го класса (юноши и девушки). Воспользуйтесь таблицей нормативов (рис. 3), в которой приведены показатели контрольных упражнений по шести спортивным видам: челночный бег (сек.); бег 100 м (сек.); прыжки в длину с места (м), сгибание и разгибание рук в упоре (кол-во раз); наклоны вперед из положения сидя (кол-во); подъем туловища из положения лежа (кол-во раз в 1 мин).

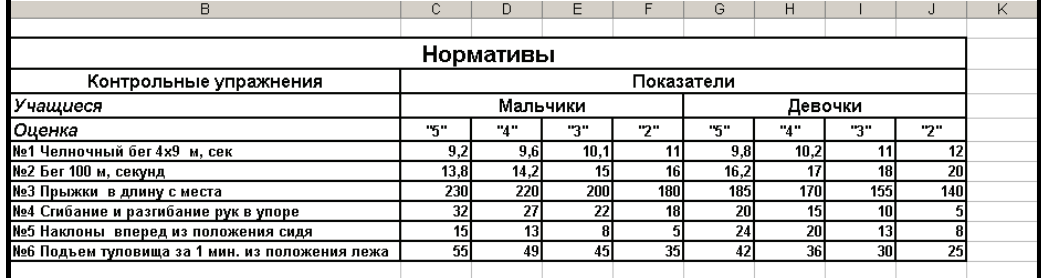

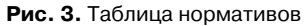

Определив реальные показатели учеников по каждому упражнению, составьте расчетную таблицу оценок, соответствующих нормативам (рис. 4). Используйте при этом логические функции, связывающие данные листа 2 (см. рис. 3). В третьем листе приведите методическую справку, в которой перечислите главные цели таблицы и опишите технологию использования таблицы в учебном процессе. После выполнения всех пунктов плана лабораторной работы у вас должна получиться таблица следующего вида (рис. 4).

|    |                                                                              | B                                 | C        | D               | Е              |     | G                        | н   |                 |     | к.              |     | м              | N           | $\circ$                                 |
|----|------------------------------------------------------------------------------|-----------------------------------|----------|-----------------|----------------|-----|--------------------------|-----|-----------------|-----|-----------------|-----|----------------|-------------|-----------------------------------------|
|    |                                                                              |                                   |          |                 |                |     |                          |     |                 |     |                 |     |                |             |                                         |
|    | Мониторинг двигательных навыков учеников 11 класса общеобразовательной школы |                                   |          |                 |                |     |                          |     |                 |     |                 |     |                |             |                                         |
|    |                                                                              | Результаты и оценки за упражнения |          |                 |                |     |                          |     |                 |     |                 |     |                |             |                                         |
|    | Ф.И.О./результат/оценка                                                      | N <sub>21</sub>                   | Іоценкаі | N <sub>22</sub> | ІоценкаІ       | N23 | оценка                   | N24 | <b> оценка </b> | N25 | <b> оценка </b> | N26 |                |             | ОЦЕНКА средняя оценка   итоговая оценка |
|    | Мальчики                                                                     |                                   |          |                 |                |     |                          |     |                 |     |                 |     |                |             |                                         |
|    | 6 Асташки Сергей Николаевич                                                  | 11                                |          | 14.3            |                | 180 |                          | 33  | 6.              |     |                 | 46  |                | 2.833333333 |                                         |
|    | Лунеев Александр Константинович                                              | 9.1                               | 6        |                 |                | 220 |                          | 32  | 6               | 16  |                 | 56  |                | 4,833333333 |                                         |
| 8  | Матвеев Алексей Андреевич                                                    | 12                                | n        | 20              | 2              | 110 | $\mathbf \cdot$          | 18  | ,               | 17  |                 | 30  |                | 2.5         | 3                                       |
| 9. | Маковский Вячеслав Владимирович                                              |                                   | ٠        |                 |                | 225 |                          | 17  | 2               | 10) |                 | 55  |                | 3.5         |                                         |
|    | 10 Потапов Вячеслав Алексеевич                                               | 9.1                               | 5        |                 | ĸ              | 200 |                          | 32  | 5               | 11  |                 | 49  |                | 4.166666667 |                                         |
|    | 11 Крюков Евгений Евгеньевич                                                 | 9.3                               |          | 11,5            | ĸ              | 190 | $\overline{\phantom{a}}$ | 33  | 6               |     | $\sim$          | 45  | $\overline{ }$ | 3,666666667 |                                         |
|    | 12 Лебедев Евгений Сергеевич                                                 | 10                                |          | 15.8            | ,              | 230 |                          | 27  |                 | 15  |                 | 35  | ↑              | 3.5         |                                         |
| 13 | <b>Певочки</b>                                                               |                                   |          |                 |                |     |                          |     |                 |     |                 |     |                |             |                                         |
|    | 14 Авакова Екатерина Георгиевна                                              | 9.5                               |          |                 |                | 160 |                          | 20  |                 | 20  |                 | 42  |                | 4.5         |                                         |
|    | 15 Бабинова Полина Витальевна                                                | 10.1                              |          |                 |                | 260 |                          | 26  | 6               | 24  |                 | 34  |                | 4.5         |                                         |
|    | 16 Мамаева Дарья Викторовна                                                  | 44                                | 3        | 13.9            | 6              | 200 | 6                        | 21  | 5               | 23  |                 | 46  |                | 4,5         |                                         |
|    | 17 Джикаева Залина Викторовна                                                | 10                                | 4        | 5.6             |                | 240 | 5                        | 22  | 5               |     |                 | 48  |                | 4.666666667 | ς                                       |
|    | 18 Головнева Оксана Сергеевна                                                | 12                                | 2        | 161             | ٢              | 220 |                          | 20  | 5               |     |                 | 50  |                | 4333333333  |                                         |
|    | 19 Гаркавая Светлана Александровна                                           |                                   |          | 2,9             |                | 185 |                          | 15  |                 |     |                 | 48  |                | 4,333333333 |                                         |
|    | 20 Баужадзе Елизавета Георгиевна                                             | 9.2                               | 6        | 23              | $\overline{a}$ | 200 |                          | 12  | ۹               |     |                 | 42  | 6              |             |                                         |
|    | 21 Илларионова Елена Викторовна                                              | 11                                | 3        | 75              | 2              | 175 | $\mathbf{a}$             |     | $\overline{a}$  | 18  |                 | 56  | 5              | 3.333333333 | 3                                       |
|    | 22 Яцская Вероника Харитоновна                                               | 9,2                               | 5        | 13,8            | 5              | 230 | 5                        | 32  | 5.              | 15  |                 | 55  |                | 4833333333  | к                                       |
| 23 |                                                                              |                                   |          |                 |                |     |                          |     |                 |     |                 |     |                |             |                                         |

**Рис. 4.** Таблица мониторинга двигательных навыков учеников 11го класса общеобразовательной школы

Итак, мы рассмотрели примеры трех лабораторных работ разного уровня и характера. Первые две таблицы имеют общий характер, поскольку в них ведется подсчет данных, имеющих отношение к учебному процессу в целом. Последняя работа (см. рис. 4) имеет ярко выраженный прикладной характер и относится к учету физических показателей учеников. Такая таблица может быть составлена учителем физической культуры с целью подведения итогов полугодия. Определенные трудности может вызывать дифференциация уровней сложности электронных таблиц. Для этого прежде всего надо задать критерии каждого уровня.

*Уровень 1 (низкий).* Форматирование таблицы по исходной педагогической ситуации. Построение диаграммы данных. Знание простейших функций: СУММ, СРЗНАЧ, ОКРУГЛ. Автофильтр данных.

*Уровень 2 (средний)***.** Форматирование таблицы по исходной педагогической ситуации. Использование сложных функций. Защита ячеек.

*Уровень 3 (высокий).* Форматирование нескольких листов таблицы исходя из педагогической задачи. Подготовка методического описания с указанием целей электронной таблицы и технологий ее использования в учебном процессе. Применение логических функций связи данных из разных листов таблицы.

Конечно, критерии уровней лабораторных работ носят условный характер. Для каждого специалиста в области образования в каждой учебной ситуации нужна своя таблица учета данных. Вряд ли ее можно подогнать под какой-то образец. И все же, предлагая студентам различные варианты лабораторных работ (общего или прикладного характера), мы учим их составлять электронные формы, производить всевозможные расчеты, формулировать образовательные цели, искать эффективные пути решения тех или иных задач, которые неизбежно возникнут в предстоящей работе учителя, воспитателя, педагога-специалиста. Поэтому лабораторные работы с использованием программы Microsoft Excel должны занимать особое место в практической части университетских курсов, посвященных использованию информационных и коммуникационных технологий в учебном процессе.

#### ПРИМЕЧАНИЕ

(1) В спортивных классах и школах применяются другие нормативы.

#### **ЛИТЕРАТУРА**

- [1] *Гай Харт-Девис*. Microsoft Office Excel 2003. М.: АСТ: Астрель, 2005.
- [2] *Златопольский Д.М.* 1700 заданий по Microsoft Excel. CПб.: БХВ-Петербург, 2003.
- [3] *Левин А.Ш*. Excel это очень просто. СПб.: Питер, 2008.
- [4] *Лезина Т.А., Орлова М.И.* MS Excel (расширенные возможности использования). CПб., 2003.

# **MULTILEVEL APPLIED SPREADSHEETS IN THE COURSE "AUDIOVISUAL TECHNOLOGIES OF EDUCATION"**

#### **A.I. Azevich**

Chair of computer science and the applied mathematics The Moscow city pedagogical university *Sheremetevsky str., 29, Moscow, Russia, 127521* 

In article the attention that students of pedagogical high schools within the limits of passage of courses "Audiovisual technologies of training" and "Use of modern information and communication technologies in educational process" at studying of tabular processor Microsoft Excel should lean against the examples connected with processing of the various data, saved up during educational process is focused.

**Key words:** student, laboratory work, the tabular processor, functions.